## **Поиск одного максимального числа из 10 (MAX10)**

### [Обсуждение](http://www.owen.ru/forum/showthread.php?t=25067) на форуме

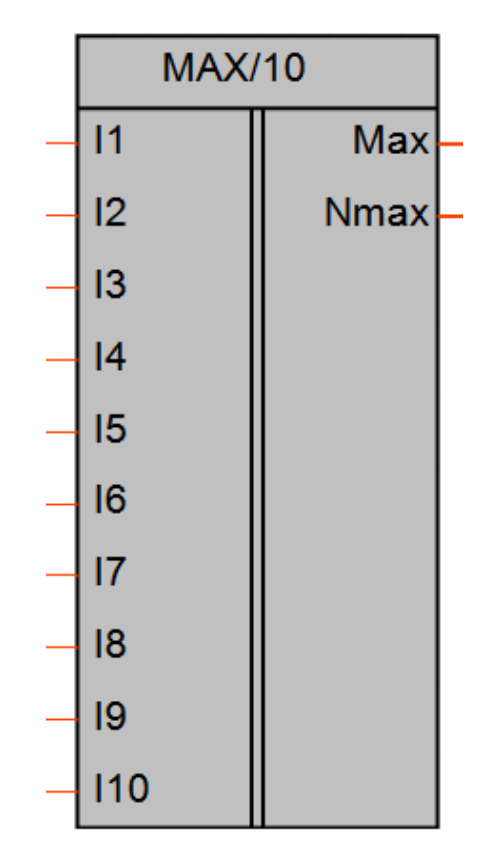

Рисунок 1 – Условное обозначение

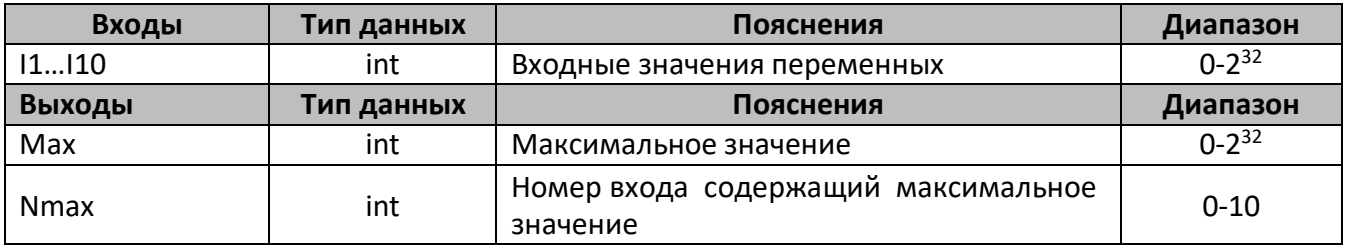

#### **Описание работы макроса**

Макрос осуществляет поиск одного максимального значения из поступающих на входы чисел, данное значение передается на выход макроса «Max». На выход «Nmax» передается номер входа, содержащий максимальное значение.

Если на входе присутствуют два и более одинаковых максимальных значения, то эти значения не передаются на выход «Max», выходы макроса в этом случае установлены в «0».

Для работы данного макроса не обязательно использовать все входные переменные, в случае пропуска входов, нумерация номера входа с максимальным значением сохраняется.

## **Пример работы**

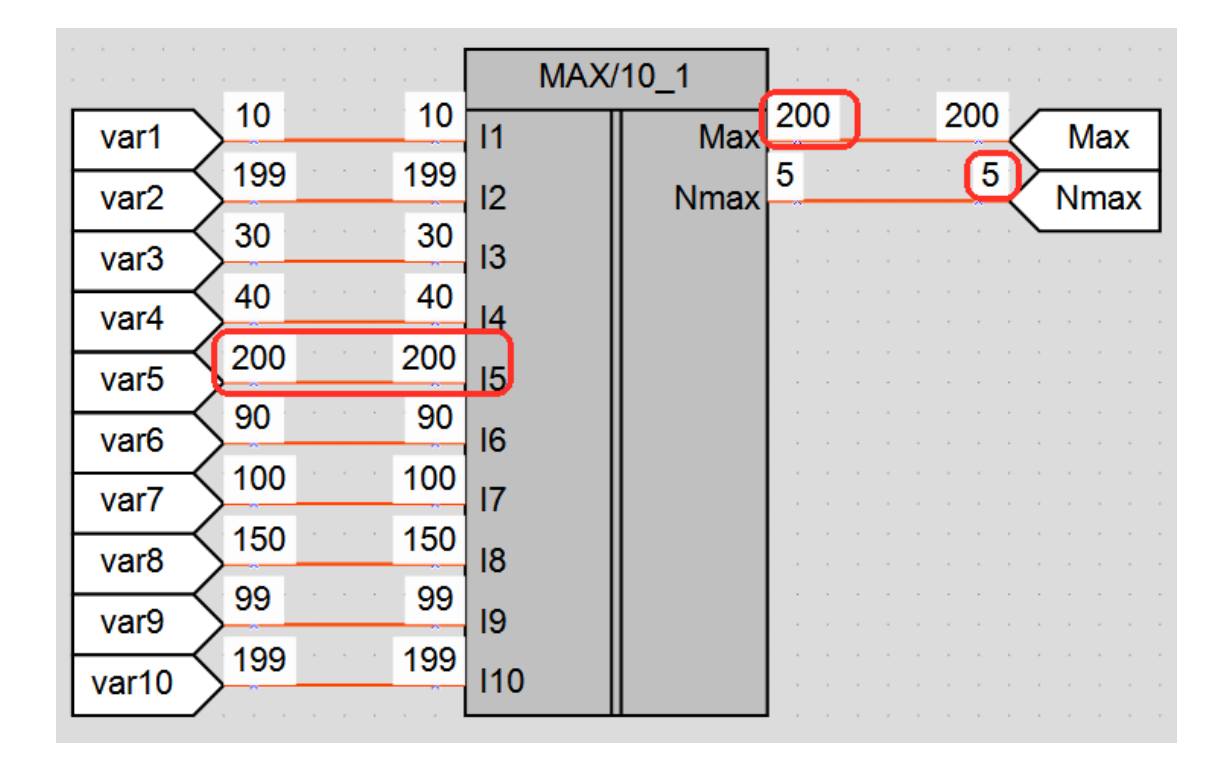

# Рисунок 2 – Пример работы макроса

На рисунке 2 представлен пример работы макроса, из десяти чисел поступающих на вход выбирается максимальное значение 200 и передается на выход «Max», а на выход Nmax передается число 5, это номер входа с максимальным значением.

#### **Область применения макроса:**

1) В математических алгоритмах при множестве входных переменных.

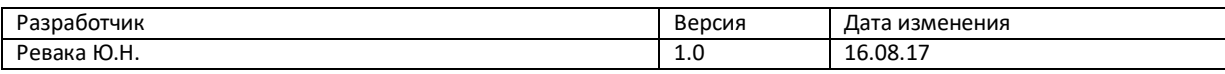